основе системы гиродинов. Модель использует аппарат кватернионов и обобщена до модели (4). после чего проведен синтез управления и анализ получившейся системы на основе метода функций Ляпунова. Просмотрены варианты отказов в СУ с сохранением свойства живучести на основе (теорем I и 2. При заданных условиях на характеристики системы по живучти проведен анализ возможностей заданной системы для ряда реальных ситуаций.

УДК 681.03.06

Ю.Г.Антонов, С.А.Бутырин, С.Н.Васильев, Ю.А.Демиденко, 0.В.Долинин, В.В.Копылов, В.П.Макаров, Р.Р.Мукумов, С.Н.Платонов, Е.И.Сомов

ДЕМОНСТРАЦИОННЫЙ ПРОТОТИП ЭКСПЕРТНОЙ СИСТЕМЫ ДЛЯ ПРОЕКТИРОВАНИЯ СИСТЕМ УПРАВЛЕНИЯ ОРИЕНТАЦИЕЙ КОСМИЧЕСКИХ АППАРАТОВ

Рассматриваются вопросы разработки гибридной экспертной системы (ЭС) для проектирования гиросиловых систем управления ориентацией (СУО) космических аппаратов (КА) и инструментальных средств для создания ЭС.

В ИрВЦ СО РАН разрабатывается интеллектуализированная система программного обеспечения (ИСПО) "DIALOG", которая является развитием работ в области приложений методов логического вывода к автоматизации решения задач моделирования, анализа и синтеза СУО КА /1,2/ и ориентирована на конечных пользователей в областях, требующих совмещения интеллектуальных и алгоритмических подходов при поиске решения задач.

В настоящее время ИСПО представлена отдельными реализованными на ПЭВМ фрагментами, а именно: препроцессором с языка представления знаний ETL на C++ (разработка в/ч 73790), блоком логического вывода системы "ЭВРОЛОГ" (ИрВЦ) /3/, системой модеелирования, анализа и синтеза СУО КА "ДИНАМИКА" (ИрВЦ) /4/.

Язык представления знаний ETL включает описание сети 'фреймов, присоединенных процедур, продукций, арифметические операторы, операторы ввода/вывода, операторы управления стратегией вывода. Привлекательными факторами ETL являются ориентация на компиляцию знаний и малый объем требуемой памяти, что важно для приложений, требующих созвремени. Ограничение использования дания ЭС реального языка ETL состоит в его недостаточной выразительности для формализации знаний в данной предметной области. Поэтому в создаваемой ЭС применение FTL-языка предусмотрено при проверке корректности исходных данных и выборе методики проектирования.

Типовая ЭС. созданная с использованием ИСПО "DIALOG" включает: интерфейс с экспертом и пользователем. подсистему ввода знаний. блок логического вывода (ЕЛВ), подсистему объяснений, ввода/вывода и  $H<sub>H</sub>$ терпретации знаний, подсистему моделирования, базу знаний, базу данных (БД).

Особенностью ИСПО является возможность использования принципиально различных способов описания знаний, основанных с одной стороны на продукциях и с другой - на исчислении предикатов, а именно  $MC$ числении позитивно образованных помеченных (ПОП) формул.

Процесс разработки гибридной ЭС содержит этапы создания математических моделей СУО КА, баз знаний и данных, а также интерфейсов с пользователем и разработчиком ЭС.

Для разработки моделей КА (в виде набора программных модулей, используемых далее в гибридной ЭС) в состав ИСПО включена диалоговая система моделирования, анализа и синтеза СУО КА "ДИНАМИКА", содержащая, кроме функциональных, и инструментальные программные средства диалоговую оболочку: систему управления базами данных; средства создания модулей; базы данных (БД); препроцессор с инструментального языка MATFOR; средства выполнения модулей.

Основным языком описания знаний в представляемом прототипе ЭС яв-ЛЯЭТСЯ ЯЗЫК ПОЗИТИВНО Образованных (ПО) формул.

Синтаксис ПО-формул:

```
<Формула> ::= <типовой квантор> : <заключительная формула>
         <типовой квантор><формула>: (<формула>&<формула>);
<типовой квантор> ::= [<квантор> <переменная> :
                      <типовое условие> :
<заключительная формула> ::= [<типовое условие>]:
<типовое условие> ::=<атомарная формула> {<типовое условие>
                    &<атомарная формула>;
```
<RBaHTOD>  $\pm\pm$   $\forall$   $\pm$   $\mp$   $\pm$ 

<атомарная формула> ::= <предикатный символ> << список TOUMOB>):

<CHMCOR TODMOB> ::= <TODM> : <CHMCOR TODMOB>, <TOPM>;

<терм> :: - <переменная> : <константа>:

Понятия «переменная», «константа» и «предикатный символ» очевидны и их синтаксис не приводится.

Знания предметной области и постановка задачи формализуются на языке ПО-формул. Елок логического вывода (ЕЛВ) ведет поиск доказательства теоремы о существовании решения задачи. Затем из доказытельства извлекается план решения задачи либо само решение.

БЛВ получает на входе последовательность ПО-формул  $S_1$  (i=0...n), целевая формула  $S_0$  в этой последовательности является описанием постановки задачи, а остальные  $S_+$  - знаниями.

Демонстрационная версия ЭС решает задачу проектирования системы стабилизации по каналу тангажа КА, которая сводится к выбору структуры и параметрическому синтезу непрерывного алгоритма управления (AV) и исполнительного органа - гиродина (ГД), исходя из заданного качества и имеющихся ограничений.

ЭС использует модель канала стабилизации КА по углу тангажа  $\theta$ , реализованную с помощью системы моделирования "ДИНАМИКА" в виде процедур и состоящую из модели упругого объекта управления, модели гиродина, модели кинематики, моделей AV (HI-, HM- и HMI- регуляторов).

Модель системы стабилизации КА по каналу тангажа имеет вид

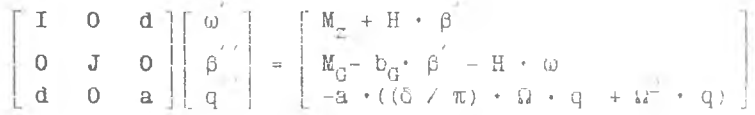

 $\theta = \omega - \omega_0$ ;  $M_0 = \text{sat}(M_0^*, u)$ ;  $u = H \cdot \omega_0 + k_0 \theta + k_0 \theta + k_3 \theta_1$ ;  $\theta_1 = \theta$ ;

В процессе проектирования выбираются коэффициенты k: в законе управления, а также кинетический момент ротора Н, коэффициент демифера гиродина b<sub>a</sub> (если последние неизвестны или могут варьироваться).

Спроектированная замкнутая система управления должна удовлетворять требованиям качества: модель системы, линеаризованная относительно точки (0=0;  $\omega = \omega_0 = const$ ; q=0; q'=0) должна иметь заданный запас устойчивости (кроме критической координаты - угла прецессии  $\beta$ ), время регулирования t<sub>n</sub>, колебательность р. статическая и динамическая ошибки по углу е не более заданных; полная модель системы должна

удовлетворять поставленным требованиям по времени регулирования и точности при ограничениях на угол  $\beta$ , скорость прецессии  $\beta$  и управляющий момент ГД М. при действии внешнего возмущающего момента М. на заданном интервале времени.

Используемая методика проектирования в демонстрационной версии ЭС СОСТОИТ В:

I) определении по заданным требованиям к качеству переходного проиесса желаемого спектра SP упрошенной (с исключенными уравнениями VITOVTYX КОЛОбаний конструкции КА) модели системы;

2) модальном синтезе по спектру SP коэффициентов одного из перечисленных выше типов регуляторов в рамках упрощенной модели;

З) сборке синтезированного регулятора с полной моделью объекта;

4) вычислении спектра замкнутой линеаризованной системы стабилизации КА по каналу тангажа и анализе этого спектра с целью определения запаса устойчивости и характеристик качества;

5) прямой оценке методами ускоренного численного интегрирования характеристик качества полной нелинейной модели системы и проверке выполнения ограничений при действии возмущения, если требования качества : мпедом йониенми кид инениопиа

6) принятие решения об изменении спектра SPили структуры регулятора и/или параметров ГД и возврат к шагу 2, в случае невыполнения требований качества для нелинейной модели, либо окончание проектирования в противном случае.

-экспертные знания используются на этапе предварительного опре деления неизвестных параметров объекта, структуры регулятора, а также при принятии решения об изменении спектра SP на последнем 6-ом этапе синтеза. Экспертные знания разделяются на:

- знания о проектируемой системе (структура системы, назначение и  $T \cdot \Pi$ );

- ЗНАНИЯ О МӨТОДИКАХ ПРОӨКТИРОВАНИЯ, МОДОЛЯХ (НАборе МОДЕЛЕЙ В ЕД, включая альтернативные модели измерительных приборов, ИО, АУ и др.) и используемых процедурах (соглашения о связях, сведения о входных и выходных параметрах, условиях применения, нештатных ситуациях);

- знания о исходных параметрах, используемые для оценки их корректности и выбора методики проектирования;

- знания из предметной области: по теории управления, механике, конструкции КА, в том числе о взаимосвязи параметров, степени их влияния на характеристики качёства, различные оценки, прогнозы пове-

 $-1$ 

дения проектируемой системы и др.

.<br>В дальнейшем, при переходе к полномасштабной ЭС, предполагается усложнение задачи проектирования, в том числе распространение ее на ПРОСТРАНСТВЕННУЮ МОЛЕЛЬ ДВИЖЕНИЯ КА, РАЗЛИЧНЫЕ СХЕМЫ СИСТЕМ ГД И разнообразные режимы управления ориентацией КА.

Продемонстрируем пример спецификации одной из подзадач, решаемых демонстрационным прототипом ЭС - найти скалярный коэффициент усиления к в непи обратной связи одноканальной системы, который обеспечивает выполнение следующих условий: замкнутая линеаризованная система должна быть устойчива, время переходного процесса t в нелинейной системе при начальном рассогласовании  $e_{0} = \theta_{0}$  не более  $t_{\infty}^{*}$  и ошибка  $e = max |e(t)| = |\theta(t)|$   $\le e^*$  mpn  $t \in [t_n^*, 3t_n^*]$ .

Лля описания этой задачи используем следующие предикаты:  $TOY(x)$  -  $x$  - заданная ошибка;  $BP(x)$  -  $x$  - заданное время регулирования;  $\mathbf{K} \mathbf{y}(\mathbf{x})$ - х - коэффицент усиления (KУ);  $PTOY(x, y) - x -$  реальная ошибка при КУ у;  $PBP(x, y) - x -$  реальное время регулирования при КУ у;  $KVM(X, y) - X - m$ редыдущий и у - очередной (последующий) введенный пользователем (либо ЭС) коэффициент усиления;  $HBP(x)$  -  $x$  - начальное значение рассогласования; MKУ(x)- x - верхняя граница изменения коэффицента усиления; ПРОЦ(x,y,z,e,t) - процедура интегрирования, определяющая для начального значения рассогласования HBP значения PTOY M PBP: - Функция ввода значений.  $read()$ Правило I.  $\begin{array}{l} \texttt{[ve"}: \texttt{TOY(e"}) \quad } \texttt{[tvt"}: \texttt{BP(t"}) \quad } \texttt{[tve_0: \texttt{HBP(e_0)}] \quad } \texttt{[vkt: \texttt{KY(k)}] \quad } \\ \texttt{[ve, t_p: \texttt{IPOII(e"}, t_p, e_0, k, e, t_p)] \quad } \texttt{[PTOY(e,k) \& \texttt{PBP(t_p, k)]};} \end{array}$  $IipabMn<sub>o</sub>$  2.  ${\bf Wk}_1, {\bf k}_2 : {\bf KJM}({\bf k}_1, {\bf k}_2)$   ${\bf Hve}_3 : {\bf FTOU}({\bf e}_1, {\bf k}_1)$   ${\bf K}$  $\overline{V}e_2:\text{PTOY}(e_2, k_2)$   $\overline{1}((\forall: k_1 < k_2 \& e_1 < e_2)$  I MKY $(k_2)$  1 &  $\forall$  :  $k_4 > k_5$ &e<sub>0</sub>> e<sub>4</sub> l(MKY(k<sub>4</sub>) l); Правило 3.  $[\forall t_{n}^{*}:\text{BP}(t_{n}^{*})]\{\forall k^{*}:\text{MHV}(k^{*})\}[\forall k:\text{HY}(k)]\{\forall t_{n}:\text{FBP}(t_{n},k)\& t_{n}>\text{t}_{n}^{*}\}$  $[4 \times n : \text{read}(kn, k^*)]$  [KyM(k, kn) & Ky(kn)]; Целевая формула.

 $\begin{array}{l} \texttt{[vt^*_{p}:BP(t^*_{p})]:ve^*:TOI(e^*)]:Uve_{0}:H3P(e_{0})]:Bk_{1}KV(k_{1}):\\ \texttt{[alt^{}_{p}:PBP(t^{}_{p},\ k^{}_{1})<\,$} \end{array}$ 

Правило 1 означает, что при заданных времени регулирования  $t^*$ , ошибке е\*, начальном рассогласование е, и введенном пользователем (либо сформированном ЭС) значении коэффициента усиления к следует вызвать процедуру ПРОЦ для вычисления реальных значений времени регулирования t и ошибки е.

Правило 2 означает следующее. Пусть для двух различных значений коэффициента усиления k<sub>1</sub> и k<sub>2</sub> получен результат e<sub>1</sub> и соответственно е<sub>о</sub>. Если при этом к<sub>1</sub> < к<sub>2</sub> и е<sub>1</sub> < е<sub>9</sub>, то верхняя граница изменения коэффициента усиления равна k<sub>2</sub>: если же k<sub>1</sub>>k<sub>2</sub> и e<sub>1</sub>>e<sub>3</sub>, то верхняя граница изменения коэффициента усиления равна к.

Правило 3 означает: если реальное время регулирования при t коэффициенте k превышает заданное время регулирования  $t^*$ , то необхолимо увеличить значение коэффициента к.

.<br>- Целевая формула означает: при заданных значениях времени регулирования  $t^*$ , ошибки е\* и начальном рассогласовании е тресуется найти коэффициент усиления k, при котором реальное время регулирования  $t_n$  ≤ $t_n^*$  для значения "трубки" точности е\*.

В настоящее время демонстрационный прототип ЭС проходит этап верибикации при конкретных исходных данных.

Список литературы

I. Бутырин С.А. Васильев С.Н, Козлов Р.И, Матросов В.М, Мукумов P.P. Сомов E.M. Вопросы интеллектуализации системы программного обеспечения для проектирования систем управления ориентацией космических аппаратов //Тез. докл. Третьей научной школы "Автоматизация создания математического обеспечения и архитектуры систем реального времени". - Саратов, 1992. - С.33-36.

2. Матросов В.М. Раевский В.А. Козлов Р.И. Сомов Е.И. Бутырин С.А, Симонов С.А. Система прикладного программного обеспечения "ДИНАМИКА" для автоматизированного проектирования систем управления движением и вопросы ее интеллектуализации //Материалы Всесоюз. научнотехнич. конф. "Интеллектуальные системы в машиностроении", Ч. 2. - Самара, 1991. - С. 25-29.

3. Vassilyev S.N., Matrosov V.M., Sumenkov E.A. The System EVROLOG: Application of Logic Synthesis of Programs in Some Problems of Computer-Aided Modelling and Investigation of Interconnected Dynamical Systems //Mathematical Modelling and Applied Mathematics. - North Holland Publ. Elsivier, 1992. - P. 447-456.

4. MatrosovV.M., Rayevsky V.A., Tytov G.P., Kozlov R.I., Somov E.I., Butyrin S.A., Symonov S.A. The Software System DYNAMICS for CAD of Control Systems //Summ. of Papers Intern. Workshop "Methods and Software for Automatic Control Systems", Irkutsk, USSR,  $1991. - P. 63-64.$ 

УДК 629.78.062.2

Ю.Г.Антонов, В.П.Макаров, В.Н.Сардинский

## К ВОПРОСУ ОРГАНИЗАЦИИ УПРАВЛЕНИЯ УГЛОВЫМ ДВИЖЕНИЕМ КА НА УЧАСТКЕ ФОТОГРАФИРОВАНИЯ

При фотографированиии с КА участков земной поверхности необходимо исключить сдвиг изображения относительно фотопленки. В комбинированной схеме компенсации сдвига изображения эта задача решается следующим образом: продольная составляющая скорости изображения компенсируется протяжкой фотопленки со скоростью равной скорости изображения в фокальной плоскости фотоаппарата, поперечная составляющая компенсируется с помощью СУД /1,2/.

Вектор скорости изображения экспонируемого участка поверхности Земли определяется выражением

$$
v_n = f/D + W, \tag{1}
$$

где D - дальность до участка поверхности Земли; f - фокусное расстояние объектива фотоаппарата; W - проекция на плоскость кадра вектора скорости визируемой точки на поверхности Земли.

Проекции вектора W на продольную (ОХ) и поперечную (0Z) оси кадра при малых углах 0, ф можно представить в виде /2/:

$$
\begin{aligned} \mathbf{v}_{\mathbf{X}} &= \mathbf{v}_{\mathbf{G}\mathbf{X}} - \mathbf{v}_{\mathbf{G}} - \mathbf{D}\omega_{\mathbf{Z}}, \\ \mathbf{v}_{\mathbf{g}} &= \mathbf{v}_{\mathbf{G}\mathbf{Z}} - \mathbf{v}_{\mathbf{G}}(\theta_{\mathbf{G}} - \theta)\sin\gamma - \mathbf{v}_{\mathbf{G}}\phi + \mathbf{D}\omega_{\mathbf{X}}, \end{aligned} \tag{2}
$$